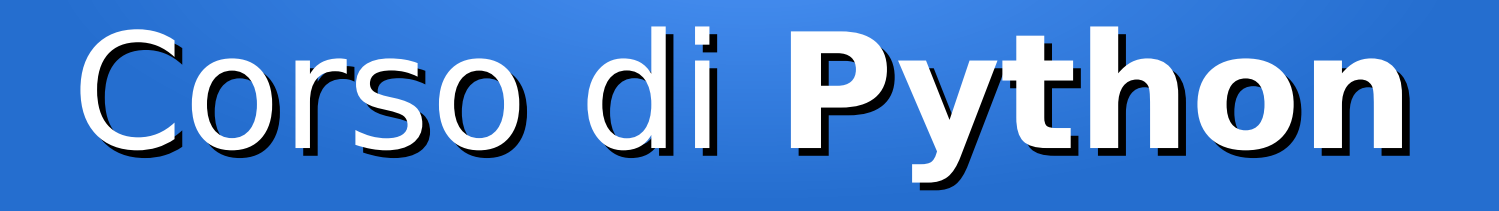

#### Lezione 11

#### **Fare script con Python**

*Editor: Davide Brunato Scuola Internazionale Superiore di Studi Avanzati di Trieste*

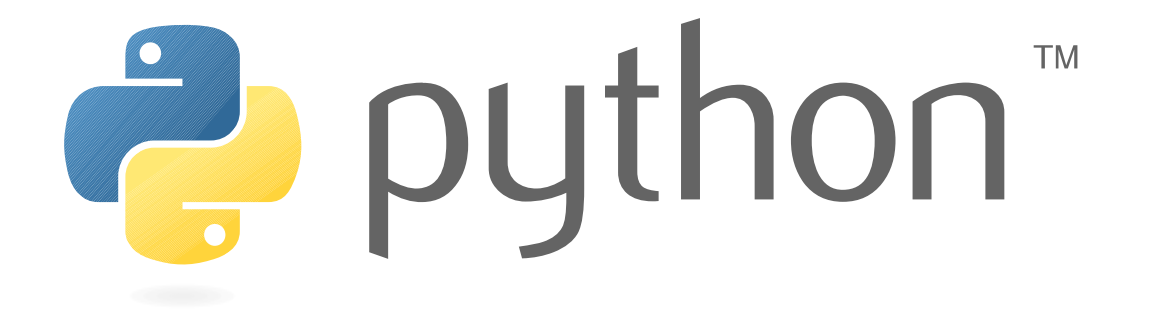

# Definire comandi

- La definizione di comandi di sistema è la tipica attività del sistemista Unix:
	- Ridurre l'onere di ricordare sequenze lunghe di comandi
	- Per definire comandi da eseguire come batch
	- CLI più *elegante ed efficiente* della GUI
- In campo Unix storicamente si usano i linguaggi di shell (**bash**, ksh)
- Successivamente si è affermato anche l'uso di Perl per fare script più elaborati
- Perché Python allora?

## Python VS Bash ??

- Non è da intendere come un *versus* ma come un aiuto
- Bash infatti pur avendo un suo set di istruzioni e funzioni builtin già si deve forzatamente avvalere di comandi extra per molte elaborazioni (uno per tutti: *grep*)
- Gli script Bash possono diventare facilmente troppo complicati e per poter successivamente migliorarli o mantenerli
- Python può essere usato sia in sostituzione per compiti elaborati che per definire comandi extra per Bash
- Python dispone di una serie di librerie che in Bash mancano e l'interfacciamento mediante programmi esterni non sempre è agevole

#### Interazione Bash e Python

- Conveniente usare Python per realizzare comandi per i quali risulterebbe decisamente più complicato farli in Bash
- Ad esempio avendo la necessità di contare le occorrenze da un elenco di nomi si può costruire un comando:

```
#!/usr/bin/env python
import sys
if __name__ == "__main__":
    names = \{\} for name in sys.stdin.readlines():
        name = name.start(p() if name in names:
            names[name] += 1 else:
            name[name] = 1 for name, count in names.iteritems():
         sys.stdout.write("%d %s\n" % (count, name))
```
• Il nuovo comando può essere usato con la pipe insieme ad altri comandi Unix:

```
$ cat names.log | contanomi.py | sort -rn
```
## Librerie Python

- Alcune librerie utili per definire comandi:
	- **platform**: accesso alla piattaforma HW e SW
	- **optparse**: parser per gli argomenti/opzioni
	- **configparser**: parser per i file di configurazione
	- **logging**: servizio di logging
	- **datetime**: date e tempo

## La libreria **platform**

- Per avere velocemente informazioni più dettagliate sulla piattaforma HW/SW si può usare la libreria **platform**
- Questa libreria fornisce informazioni sull'architettura, processore, tipo si sistema operativo, versione
- Esempi:

```
>>> import platform
>>> platform.linux_distribution()
('Fedora', '22', 'Twenty Two')
>>> platform.libc ver()
('glibc', '2.2.5')
>>> platform.processor()
'x86_64'
>>> platform.platform()
'Linux-3.10.0-229.11.1.el7.x86_64-x86_64-with-centos-7.1.1503-Core'
>>> platform.python_version()
'2.7.5'
```
• Documentazione: <https://docs.python.org/library/platform.html>

## Link tra librerie

• Platform è un esempio di come in Python le librerie sono connesse tra loro:

```
>>> import platform
>>> platform.sys
<module 'sys' (built-in)>
>>> sys
Traceback (most recent call last):
   File "<stdin>", line 1, in <module>
NameError: name 'sys' is not defined
>>> platform.sys.version
'3.4.3 (default, Jun 29 2015, 12:16:01) \n[GCC 5.1.1 
20150618 (Red Hat 5.1.1-4)]'
```
• In effetti succede ogni volta che carichiamo un modulo che usa una libreria ...

#### Parse delle opzioni

- Per il parse della linea di comando si può scegliere tre le librerie **argparse** o **optparse**:
	- **optparse** è disponibile dalla v. 2.3 ma è più limitata e non verrà più sviluppata
	- **argparse** è disponibile dalla v.2.7
- Cos'ha in più argparse rispetto ad optparse:
	- Gestione argomenti posizionali
	- Supporto di sotto-comandi
	- Possibilità di diversificare i prefissi delle opzioni
	- Gestione argomenti multipli zero-or-more e one-or-more
	- Fornisce messaggi d'uso più informativi
	- Rende più semplice la customizzazioni del tipo e delle azioni
- Usare la libreria optparse se si vogliono script compatibili con le versioni 2.4- 2.6, ancora diffuse sulle distro Linux di lungo supporto

#### Come usare optparse

• Esempio di comando con 2 opzioni:

```
from optparse import OptionParser
parser = OptionParser()
parser.add_option("-f", "--file", dest="filename", 
       help="write report to FILE", metavar="FILE")
parser.add_option("-q", "--quiet", action="store_false", 
       dest="verbose", default=True, help="don't" 
       "print status messages to stdout")
(options, args) = parser.parse_args()
```
- *options* conterrà le opzioni dichiarate come attributi
- *args* invece conterrà gli argomenti posizionali residui, ossia gli argomenti non associati alle opzioni

#### Come si farebbe in Bash?

• Gli argomenti sono in variabili predefinite:

```
- $0, $1-$9, $\{10\}, $#, $*
```
• Modalità manuale per il parse delle opzioni:

```
if [ "$1" = "-f"]; then
     optfile = $2
     shift 2
fi
```
- Problemi con l'ordine e il numero degli argomenti
- È preferibile usare il comando *getopts* (o la variante esterna *getopt*, peralto disponibile anche nella libreria di Python), che prevede prima una verifica degli argomenti e poi in un'analisi in un ciclo iterativo

#### Uso di **getopts** in Bash

```
#!/bin/bash
usage() { echo "Usage: $0 [-s 0..100] [-p <string>]" 1>&2; exit 1; }
while getopts ":s:p:" o; do
     case "${o}" in
          s)
               s=${OPTARG}
              ((s > = 00 \& s \& s \le 100)) || usage
               ;;
          p)
              p=${OPTARG}
               ;;
          *)
               usage
               ;;
     esac
done
shift $((OPTIND-1))
if [-z "${s}" ] || [-z "${p}" ]; then usage fi
echo "s = \frac{1}{5} {s}, p = \frac{1}{5} {p}"
```
### Libreria **argparse**

- Utile per comandi complessi che richiedono opzioni più elaborate
- Analizza anche gli argomenti oltre che le opzioni, permettendo anche azioni su opzioni multiple (optparse prende l'ultima specificata ed ignora le altre)
- Esempio (tratto dal tutorial):

```
import argparse
parser = argparse.ArgumentParser()
parser.add_argument("square", type=int,
                     help="display a square of a given number")
parser.add argument("-v", "--verbosity", action="count", default=0,
                     help="increase output verbosity")
args = parser.parse_args()
answer = args.square**2if args.verbosity >= 2:
     print("the square of {} equals {}".format(args.square, answer))
elif args.verbosity >= 1:
    print("{}? = {} {} {} ".format(args.square, answer))
else:
```
print answer

## File di configurazione

- Non sempre le opzioni sono sufficienti a definire bene il comportamento degli script
- Alcuni parametri di default è meglio metterli in file di configurazione invece che nel codice
- Questo evita di dover sempre passare tutto per le opzioni o di stabilire default troppo rigidi

### Opzioni in Python per i file di configurazione

- Direttamente in modulo dedicato (es. *settings.py*) che si trova in nello spazio utente
	- Definire un modo per accedere ai settaggi che non si porti dentro codice non desiderato
- File di configurazione in formato .INI like con parser definito nella libreria **configparser**
- In altri formati usabili in Python per definire file di configurazione:
	- **JSON** con libreria standard json (dalla versione 2.6, prima era disponibile come libreria esterna)
	- **YAML** con libreria esterna PyYAML
	- **XML** con libreria standard xml.etree.ElementTree (dalla versione 2.5, prima si usavano API DOM o SAX2) oppure con libreria esterna **Lxml** (il miglior parser XML disponibile in Python, che effettua anche la validazione sullo schema)

### File di configurazione con libreria **configparser**

- Si possono gestire file di configurazione con struttura simile ai file *INI* di MS Windows
	- Limitazione a 2 livelli: sezioni e opzioni
- In Python 2 il modulo sarebbe *ConfigParser*, ridenominato in Python 3 in *configparser* (2to3 converte il codice ...).
- Per fare codice compatibile 2.x-3.x si può usare un import con un'eccezione:

try:

import configparser

except ImportError:

# Fall back for Python 2.x

import ConfigParser as configparser

#### Esempio di configurazione

# Configuration file example (save as 'testconfig.cfg') ; This is a comment line [main] ; This is a comment to a section logdir : /var/log fromaddr = root@localhost smtpserv = /usr/sbin/sendmail -t [report] template\_dir = /etc/templates title: \$localhost system events: \$localtime html\_template= %(template\_dir)s/report\_template.html text\_template= \${template\_dir}/report\_template.txt ; another option: ' option with spaces on the sides long option: this is an option defined on ; This is a comment two lines

[mail]  $method = mail$ formats = plain, csv  $mailto = root$ include\_rawlogs = no rawlogs\_limit = 200

#### Leggere la configurazione

#!/usr/bin/env python

# Test di lettura di una configurazione per Python 2/3 (salvare come .py) try:

import configparser

except ImportError:

import ConfigParser as configparser

```
parser = configparser.ConfigParser()
parser.read('testconfig.cfg')
for sect in parser.sections():
     print("Configuration section [%s]" % sect)
     for opt in parser.options(sect):
         print('Option "%s": "%s"' %(opt, parser.get(sect, opt)))
     print("")
```

```
# Togliere i commendi per visualizzare alla fine la struttura del parser
# print("*** Struttura del parser ***")
# print('dir(parser): {0}\n'.format(dir(parser)))
# print('parser.__dict__: {0}'.format(parser.__dict__))
```
#### Opzioni per leggere una configurazione

● La lettura da file con funzione *read* può comprendere contemporaneamente la lettura da più file di configurazione:

```
import configparser, os
config = configparser.ConfigParser()
config.read_file(open('defaults.cfg'))
config.read(['site.cfg',
     os.path.expanduser('~/.myapp.cfg')])
```
• ConfigParser. read ritorna la lista di file effettivamente letti e dai quali si è estratta la configurazione:

```
>>> parser.read('testconfig.cfg')
['testconfig.cfg']
```
● Dalla versione 3.2 c'è la possibilità di leggerla da sorgenti che non sono file: configparser.ConfigParser.read\_string(*string*, source='*<string>*') configparser.ConfigParser.read\_dict(*dictionary*, source='*<dict>*')

Il parametro *source* specifica un nome per identificare l'oggetto dal quale la configurazione è stata letta. Nel caso di lettura da stringa il formato della stringa deve essere identico a quello del file. Nel caso di dizionario: le sezioni sono le chiavi di primo livello, le opzioni quelle di secondo livello.

### Modificare e scrivere una configurazione

• API per alterare le sezioni ed opzioni:

configparser.ConfigParser.set(*section*, *option*, *value*) configparser.ConfigParser.add\_section(*section*) configparser.ConfigParser.remove\_section(*section*) configparser.ConfigParser.remove\_option(*section*, *option*)

- Le modifiche vengono poi scritte con il metodo ConfigParser.write:
	- >>> from configparser import ConfigParser
	- >>> from io import StringIO
	- >>> parser = ConfigParser()
	- >>> parser.read('testconfig.cfg')
	- $\Rightarrow$  >>> f = StringIO()
	- >>> parser.set('report', 'title', "Sezione principale")
	- >>> parser.write(f)
	- >>> print(f.getvalue())

#### Interpolazione dei valori

- Il parser gestisce un'interpolazione sui valori delle opzioni con la sintassi %(*opzione*)s
	- Vincolo: la sostituzione è limitata alla sezione
- Un'interpolazione più estesa è disponibile in Python 3:
	- Utilizza la sintassi \${opzione} per definire le stringhe da sostituire
	- È possibile effettuare la sostituzione a livello globale di configurazione, usando la sintassi \${sezione:opzione}
- Per usare la forma estesa bisogna creare il parser con una classe di mixin diversa da quella base:

from configparser import ConfigParser, ExtendedInterpolation parser = ConfigParser(interpolation=ExtendedInterpolation())

#### Interpolazione a posteriori

- L'interpolazione sulle opzioni di configurazione si può fare anche a posteriori usando delle *template string* e il metodo string.Template*:*
	- PEP 292: <https://www.python.org/dev/peps/pep-0292/>
- Esempio:
	- >>> from string import Template
	- >>> from configparser import ConfigParser
	- >>> parser = ConfigParser()
	- >>> parser.read('testconfig.cfg')
	- >>> title = parser.get('report', 'title')

>>> Template(title).substitute(localhost='ubik', localtime='12:22')

```
'ubik system events: 12:22'
```
• In questo caso è meglio usare una struttura ad-hoc (es. dizionario) per mappare le configurazioni e poi alterarle, oppure fare una sottoclasse di ConfigParser per implementare un differente metodo di get dei valori che effettui le sostituzioni con variabili del proprio ambiente

# Logging dei comandi

- Un metodo fondamentale per controllare e correggere gli errori nei comandi è quello di produrre dei log:
	- Gli echo/print sono utili ma costa gestirli
	- Meglio un feedback che possa essere regolato
- Python 2.3+ dispone della libreria **logging**
- In Bash si usa in genere il comando esterno **logger**, per collegare lo script con i log di sistema:

exec  $1$ > > (logger -s -t \$ (basename \$0)) 2>&1

– Con l'opzione -p/--priority si imposta il livello, però si coinvolgono anche i file stdout e stderr, che vengono rediretti se si vogliono i log anche in console

# Logging in Python

- $\cdot$  È indipendente dalla gestione di stdout/stderr
- Si possono impostare più *handler*, anche di tipo diverso, ad esempio:
	- *StreamHandler*: che redirige su stream di output (come sys.stdout)
	- *FileHandler*: per il logging su specifico file
- Si possono definire delle formattazioni specifiche per ogni handler
- Si possono definire più logger e condividerli tra i moduli
- Può essere impostato un livello generale e uno per handler:

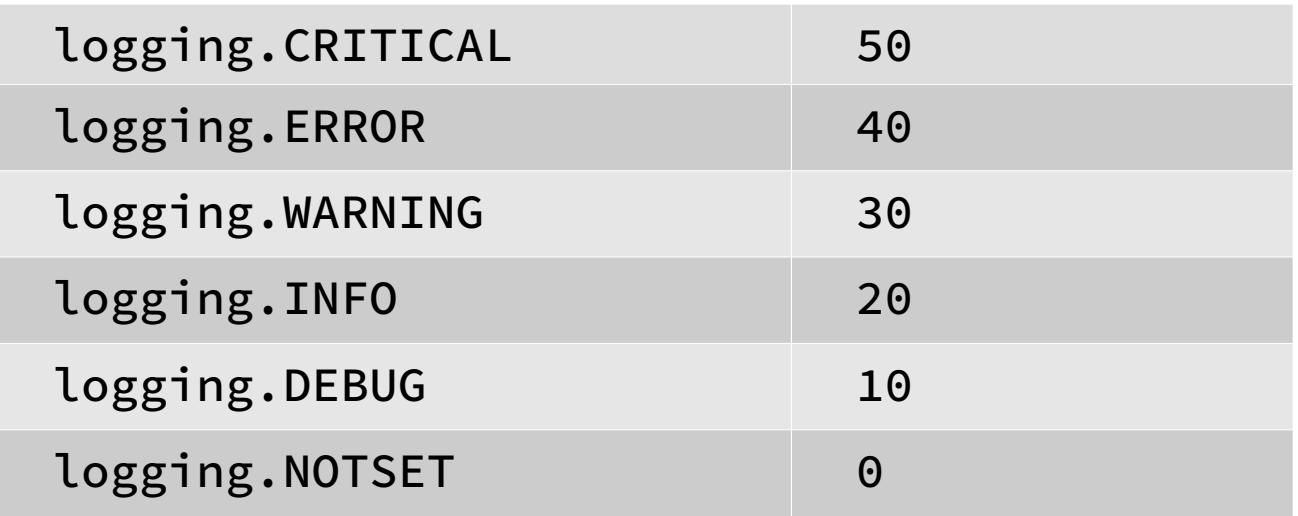

# Definire un logger

- Si può lavorare con il logger fornito dal modulo della libreria:
	- >>> import logging
	- >>> logging.basicConfig(filename='example.log',level=logging.DEBUG)
	- >>> logging.debug('Messaggio per il debug')
	- >>> logging.warning('Messaggio di warning')
	- >>> logging.info('Messaggio di livello informativo')
- Il logger della libreria può andare bene per comandi limitati ad un solo modulo
- Quando invece serve definire un logger comune tra più moduli si crea un'istanza nominale:
	- >>> import logging
	- >>> logger = logging.getLogger('miologger')
	- >>> logger.setLevel(logging.INFO)
	- >>> logger.warning("Messaggio di warning")
	- >>> logger.addHandler(logging.StreamHandler())
	- >>> logger.warning("Messaggio di warning")

Messaggio di warning

- >>> logger.debug("Messaggio per il debug")
- >>> logger.info("Messaggio informativo")

Messaggio informativo

## Libreria **time**

- Fornisce alcune funzioni varie per valori legati al tempo
- Alcune API:

time.clock(): frequenza del processore

time.sleep(*seconds*): sospende l'esecuzione del thread

time.time(): ritorna il tempo come numero floating point con numero di secondi da *epoch*

time.timezone: offset in secondi della timezone locale rispetto al riferimento UTC

time.strptime(*string*[, *format*]): effettua un parse della stringa secondo un formato data specificato e ritorna struttura che rappresenta il tempo indicato (*struct\_time*)

time.strftime(*format*[, *t*]): converte una oggetto *struct time* in stringa, secondo il formato specificato

#### Libreria **calendar**

● Fornisce classi di utilità per la gestione delle date

```
calendar.TextCalendar([firstweekday=0])
```
– classe per generare calendari in formato testo

#### calendar.HTMLCalendar([*firstweekday*])

– Classe per generare calendari HTML

#### calendar.LocaleTextCalendar([*firstweekday*[, *locale*]]):

calendar.LocaleHTMLCalendar([*firstweekday*[, *locale*]]):

- Derivate dalle corrispondenti classi ma con output codificato secondo le convenzioni della linguaggio selezionato
- Le classi includono metodi per ottenere le date formattate secondo il layout testuale scelto e iteratori per create cicli su settimane e mesi

# Libreria **datetime**

- È una libreria fondamentale per definire oggetti che rappresentano il tempo
- Fornisce 5 classi:

datetime.date():

– Rappresentazione delle date secondo il calendario Gregoriano, con 3 attributi: *year*, *month* e *day*.

#### datetime.time():

– Rappresentazione del tempo giornaliero ideale (24\*60\*60 seconds). Possiede 5 attributi: *hour*, *minute*, *second*, *microsecond, tzinfo*.

#### datetime.datetime():

– Combinazione delle precedenti, con attributi *year*, *month*, *day*, *hour*, *minute*, *second*, *microsecond*, *tzinfo*.

#### datetime.timedelta():

– per rappresentare differenze in microsecondi tra istanze delle precendeti classi.

#### datetime.tzinfo():

– classe per rappresentare informazioni sulle time zone

#### La classe **datetime**

• Per gli script è sicuramente la classe fondamentale

• Metodi principali:

```
datetime.datetime(year, month, day[, hour[, minute[, second[, 
microsecond[, tzinfo]]]]])
```
– Costruttore di istanza, necessario specificare anno, mese e giorno

#### datetime.fromtimestamp(*timestamp*[, *tz*])

– Ritorna un oggetto *datetime* partendo dal timestamp relativo al numero di secondi da *epoch*

```
datetime.today()
```
#### datetime.now([*tz*])

- ritorna un oggetto datetime relativo al tempo corrente
- Equivale a: datetime.fromtimestamp(time.time())

#### datetime.strptime(*date\_string*, *format*)

– ritorna un oggetto *datetime* costruendolo dalla stringa in argomento, con interpretazione definita dal formato

#### datetime.strftime(*format*)

– ritorna la rappresentazione dell'oggetto datetime come stringa, secondo la formattazione indicata

#### Operatori su oggetti **datetime** e **timedelta**

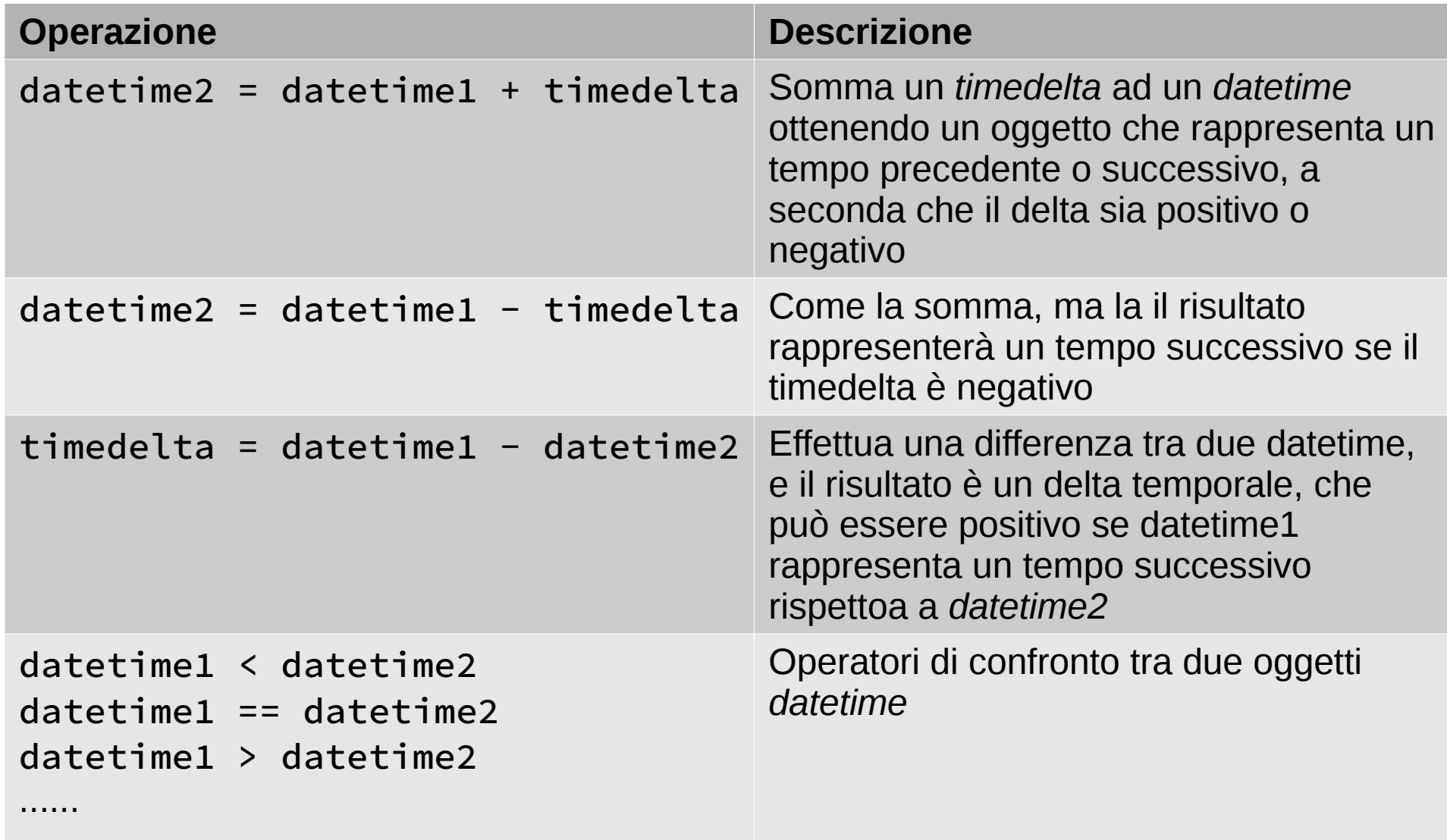